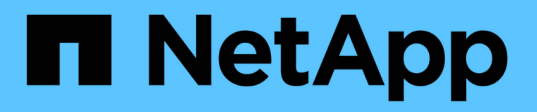

### 将**StorageGRID** 信息生命周期管理与**FabricPool** 数据结合使用 StorageGRID 11.5

NetApp April 11, 2024

This PDF was generated from https://docs.netapp.com/zh-cn/storagegrid-115/fabricpool/example-ilmpolicy-for-fabricpool-data.html on April 11, 2024. Always check docs.netapp.com for the latest.

目录

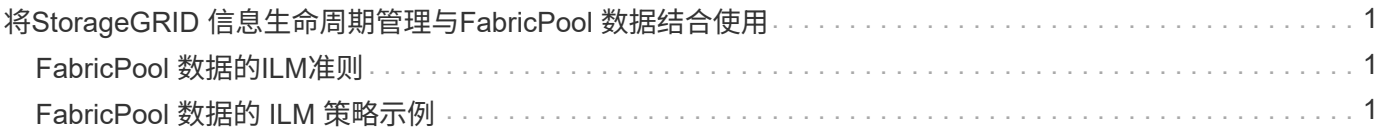

# <span id="page-2-0"></span>将**StorageGRID** 信息生命周期管理与**FabricPool** 数 据结合使用

如果您使用 FabricPool 将数据分层到 StorageGRID, 则必须了解创建 StorageGRID 信息 生命周期管理( ILM )规则和用于管理 FabricPool 数据的 ILM 策略的要求。您必须确保 适用于 FabricPool 数据的 ILM 规则不会造成中断。

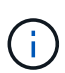

FabricPool 不了解 StorageGRID ILM 规则或策略。如果 StorageGRID ILM 策略配置不当,可能 会发生数据丢失。

了解更多信息: ["](https://docs.netapp.com/zh-cn/storagegrid-115/ilm/index.html)[使用](https://docs.netapp.com/zh-cn/storagegrid-115/ilm/index.html) [ILM](https://docs.netapp.com/zh-cn/storagegrid-115/ilm/index.html) [管理对象](https://docs.netapp.com/zh-cn/storagegrid-115/ilm/index.html)["](https://docs.netapp.com/zh-cn/storagegrid-115/ilm/index.html)

## <span id="page-2-1"></span>**FabricPool** 数据的**ILM**准则

请查看这些准则,以确保您的 ILM 规则和 ILM 策略适合 FabricPool 数据和业务要求。如果您已经在使用 StorageGRID ILM, 则可能需要更新活动的 ILM 策略以满足这些准则。

• 您可以使用复制和纠删编码规则的任意组合来保护云层数据。

建议的最佳实践是,在站点内使用 2+1 纠删编码,以实现经济高效的数据保护。与复制相比、纠删编码占用 的CPU更多、但存储容量却显著减少。4+1和6+1方案使用的容量小于2+1、但在网格扩展期间添加存储节点 时、会降低吞吐量并降低灵活性。

• 应用于 FabricPool 数据的每个规则都必须使用纠删编码,或者必须至少创建两个复制副本。

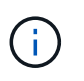

如果 ILM 规则在任何时间段内仅创建一个复制副本,则会使数据面临永久丢失的风险。如果 某个对象只存在一个复制副本,则在存储节点出现故障或出现严重错误时,该对象将丢失。 在升级等维护过程中,您还会暂时失去对对象的访问权限。

- 请勿使用将使 FabricPool 云层数据过期或删除的 ILM 规则。将每个 ILM 规则中的保留期限设置为 " 永久 " ,以确保 StorageGRID ILM 不会删除 FabricPool 对象。
- 请勿创建将 FabricPool 云层数据从存储分段移至其他位置的规则。您不能使用ILM规则使用归档节点 将FabricPool 数据归档到磁带、也不能使用云存储池将FabricPool 数据移动到Glacier。

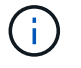

不支持将云存储池与 FabricPool 结合使用,因为从云存储池目标检索对象会增加延迟。

• 从 ONTAP 9.8 开始,您可以选择创建对象标记来帮助对分层数据进行分类和排序,以便于管理。例如,您 只能在连接到 StorageGRID 的 FabricPool 卷上设置标记。然后,在 StorageGRID 中创建 ILM 规则时,您 可以使用对象标记高级筛选器选择并放置此数据。

### <span id="page-2-2"></span>**FabricPool** 数据的 **ILM** 策略示例

使用此简单的示例策略作为您自己的 ILM 规则和策略的起点。

本示例假设您正在为一个 StorageGRID 系统设计 ILM 规则和 ILM 策略,该系统在科罗拉多州丹佛的一个数据中 心内有四个存储节点。此示例中的FabricPool 数据使用名为的存储分段 fabricpool-bucket。

 $\left(\cdot\right)$ 

以下 ILM 规则和策略仅为示例。配置 ILM 规则的方法有多种。在激活新策略之前,请模拟建议的 策略,以确认它将按预期工作,以防止内容丢失。

了解更多信息: ["](https://docs.netapp.com/zh-cn/storagegrid-115/ilm/index.html)[使用](https://docs.netapp.com/zh-cn/storagegrid-115/ilm/index.html) [ILM](https://docs.netapp.com/zh-cn/storagegrid-115/ilm/index.html) [管理对象](https://docs.netapp.com/zh-cn/storagegrid-115/ilm/index.html)["](https://docs.netapp.com/zh-cn/storagegrid-115/ilm/index.html)

#### 步骤

- 1. 创建一个名为 \* 的存储池 \* 。选择丹佛站点。
- 2. 创建一个名为 **2** 加 **1** 的擦除编码配置文件。选择 2+1 纠删编码方案和 \* DEN\* 存储池。
- 3. 创建仅适用于中数据的ILM规则 fabricpool-bucket。此示例规则用于创建经过擦除编码的副本。

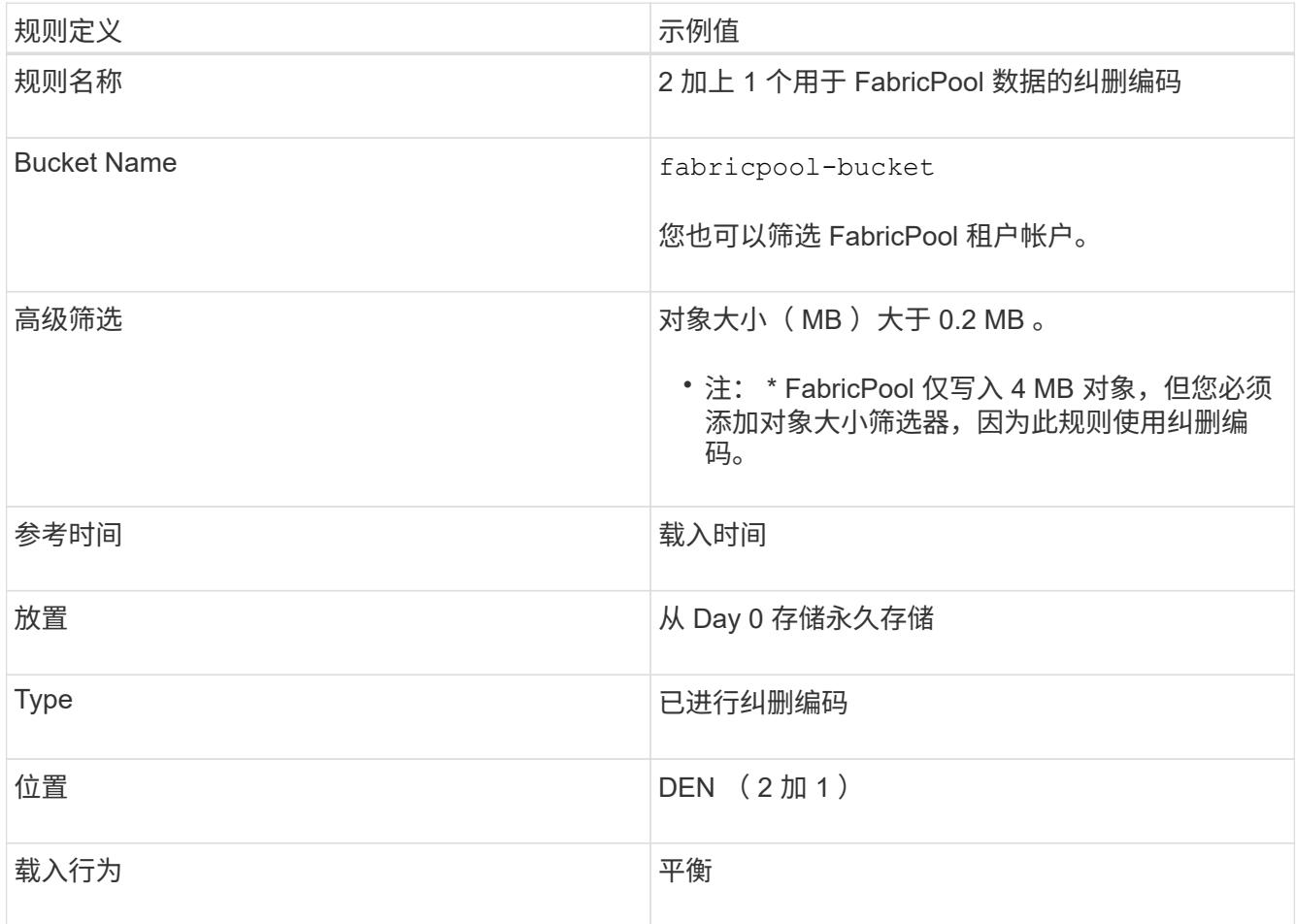

4. 创建一个 ILM 规则,以便为第一个规则不匹配的任何对象创建两个复制副本。请勿选择基本筛选器(租户帐 户或存储分段名称)或任何高级筛选器。

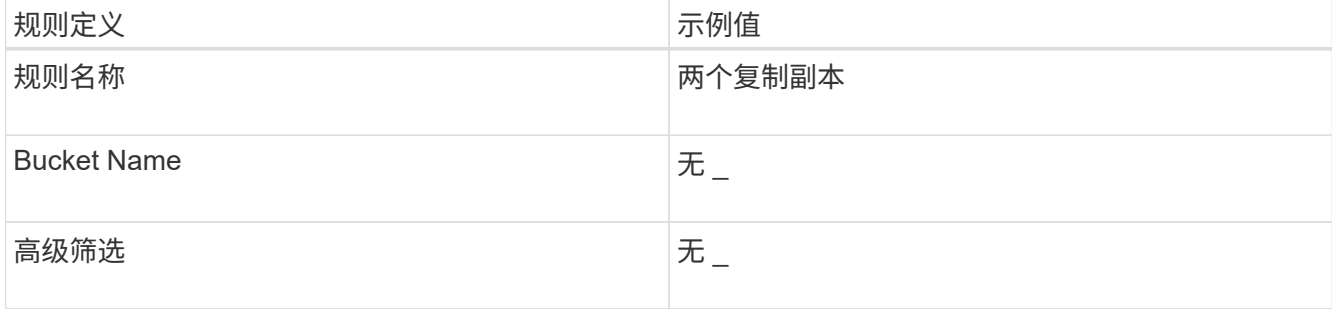

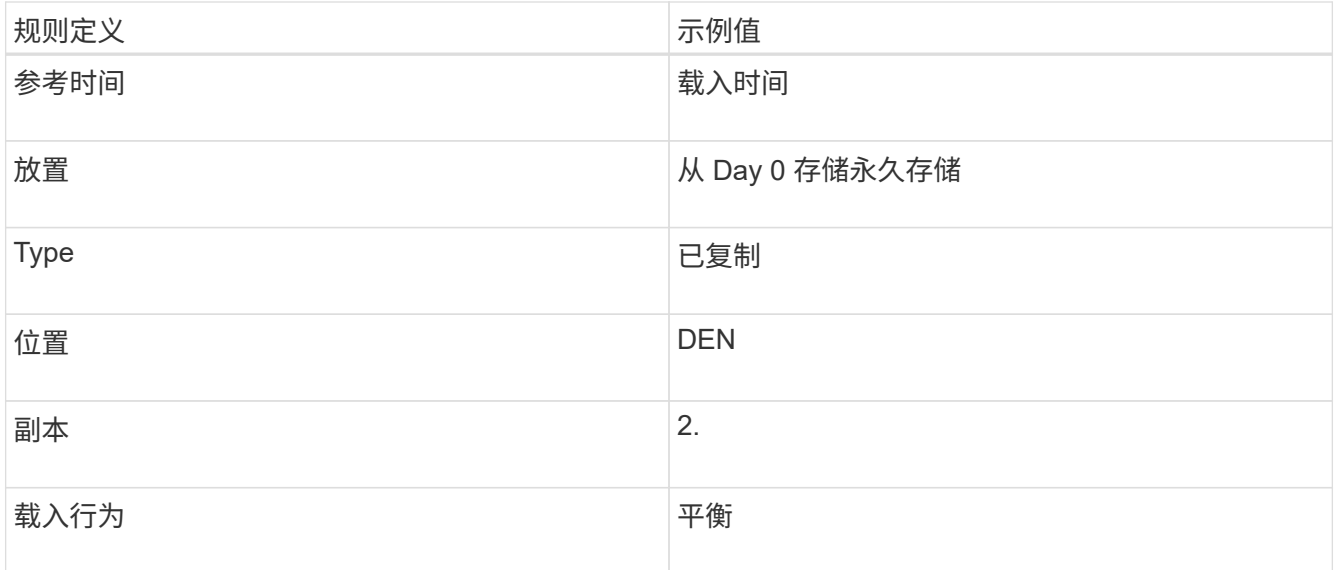

- 5. 创建建议的 ILM 策略并选择两个规则。由于复制规则不使用任何筛选器,因此它可以是策略的默认(最后) 规则。
- 6. 将测试对象载入网格。
- 7. 使用测试对象模拟策略以验证此行为。
- 8. 激活策略。

激活此策略后, StorageGRID 将按如下所示放置对象数据:

- 从中的FabricPool 分层的数据 fabricpool-bucket 将使用2+1纠删编码方案进行纠删编码。两个数据片 段和一个奇偶校验片段将放置在三个不同的存储节点上。
- 所有其他分段中的所有对象都将被复制。将创建两个副本并将其放置在两个不同的存储节点上。
- 经过纠删编码的副本和复制的副本将保留在 StorageGRID 中,直到 S3 客户端将其删除为止。StorageGRID ILM 不会删除这些项目。

#### 版权信息

版权所有 © 2024 NetApp, Inc.。保留所有权利。中国印刷。未经版权所有者事先书面许可,本文档中受版权保 护的任何部分不得以任何形式或通过任何手段(图片、电子或机械方式,包括影印、录音、录像或存储在电子检 索系统中)进行复制。

从受版权保护的 NetApp 资料派生的软件受以下许可和免责声明的约束:

本软件由 NetApp 按"原样"提供,不含任何明示或暗示担保,包括但不限于适销性以及针对特定用途的适用性的 隐含担保,特此声明不承担任何责任。在任何情况下,对于因使用本软件而以任何方式造成的任何直接性、间接 性、偶然性、特殊性、惩罚性或后果性损失(包括但不限于购买替代商品或服务;使用、数据或利润方面的损失 ;或者业务中断),无论原因如何以及基于何种责任理论,无论出于合同、严格责任或侵权行为(包括疏忽或其 他行为),NetApp 均不承担责任,即使已被告知存在上述损失的可能性。

NetApp 保留在不另行通知的情况下随时对本文档所述的任何产品进行更改的权利。除非 NetApp 以书面形式明 确同意,否则 NetApp 不承担因使用本文档所述产品而产生的任何责任或义务。使用或购买本产品不表示获得 NetApp 的任何专利权、商标权或任何其他知识产权许可。

本手册中描述的产品可能受一项或多项美国专利、外国专利或正在申请的专利的保护。

有限权利说明:政府使用、复制或公开本文档受 DFARS 252.227-7013(2014 年 2 月)和 FAR 52.227-19 (2007 年 12 月)中"技术数据权利 — 非商用"条款第 (b)(3) 条规定的限制条件的约束。

本文档中所含数据与商业产品和/或商业服务(定义见 FAR 2.101)相关,属于 NetApp, Inc. 的专有信息。根据 本协议提供的所有 NetApp 技术数据和计算机软件具有商业性质,并完全由私人出资开发。 美国政府对这些数 据的使用权具有非排他性、全球性、受限且不可撤销的许可,该许可既不可转让,也不可再许可,但仅限在与交 付数据所依据的美国政府合同有关且受合同支持的情况下使用。除本文档规定的情形外,未经 NetApp, Inc. 事先 书面批准,不得使用、披露、复制、修改、操作或显示这些数据。美国政府对国防部的授权仅限于 DFARS 的第 252.227-7015(b)(2014 年 2 月)条款中明确的权利。

商标信息

NetApp、NetApp 标识和 <http://www.netapp.com/TM> 上所列的商标是 NetApp, Inc. 的商标。其他公司和产品名 称可能是其各自所有者的商标。